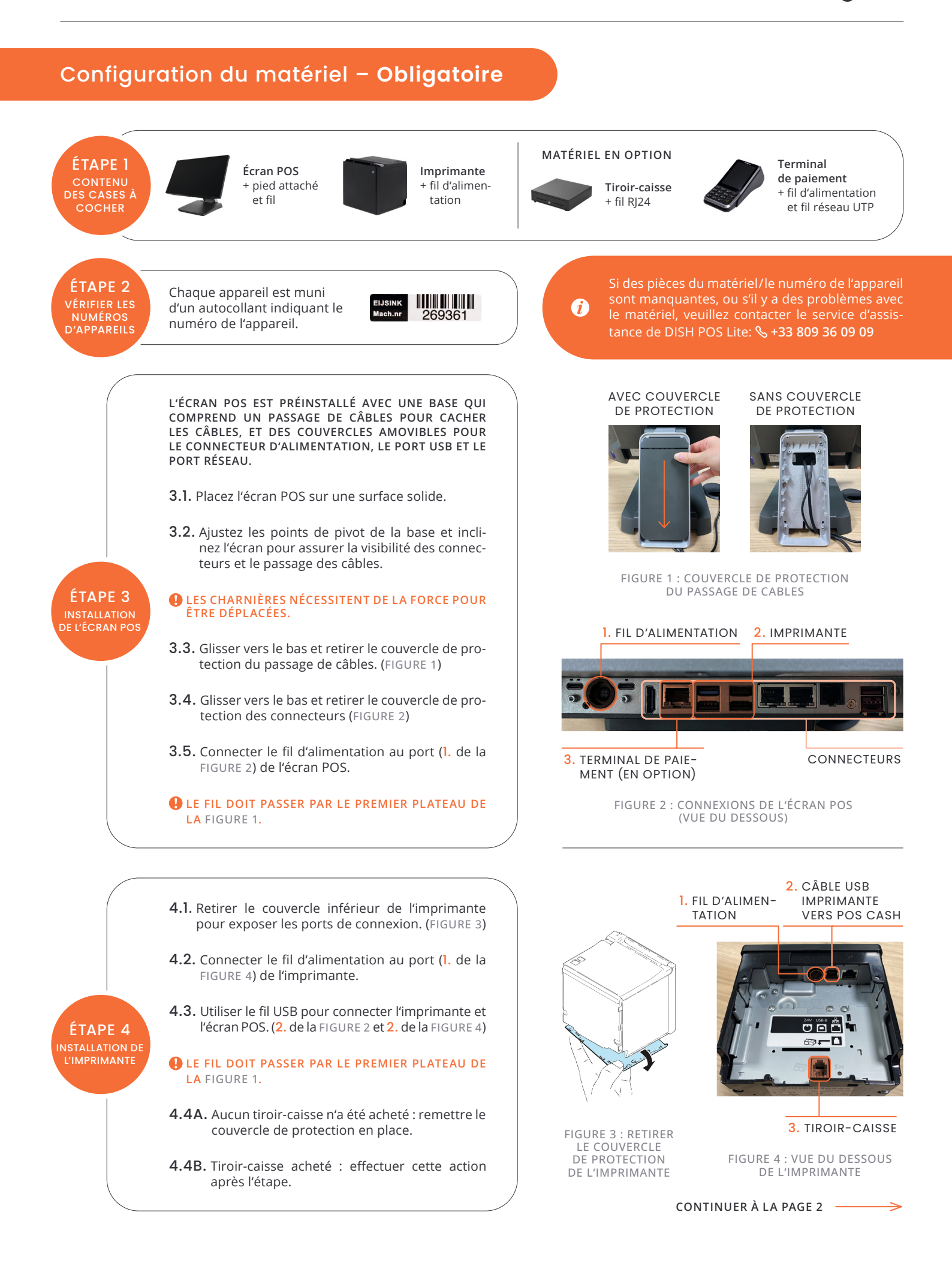

## Configuration du matériel – En option

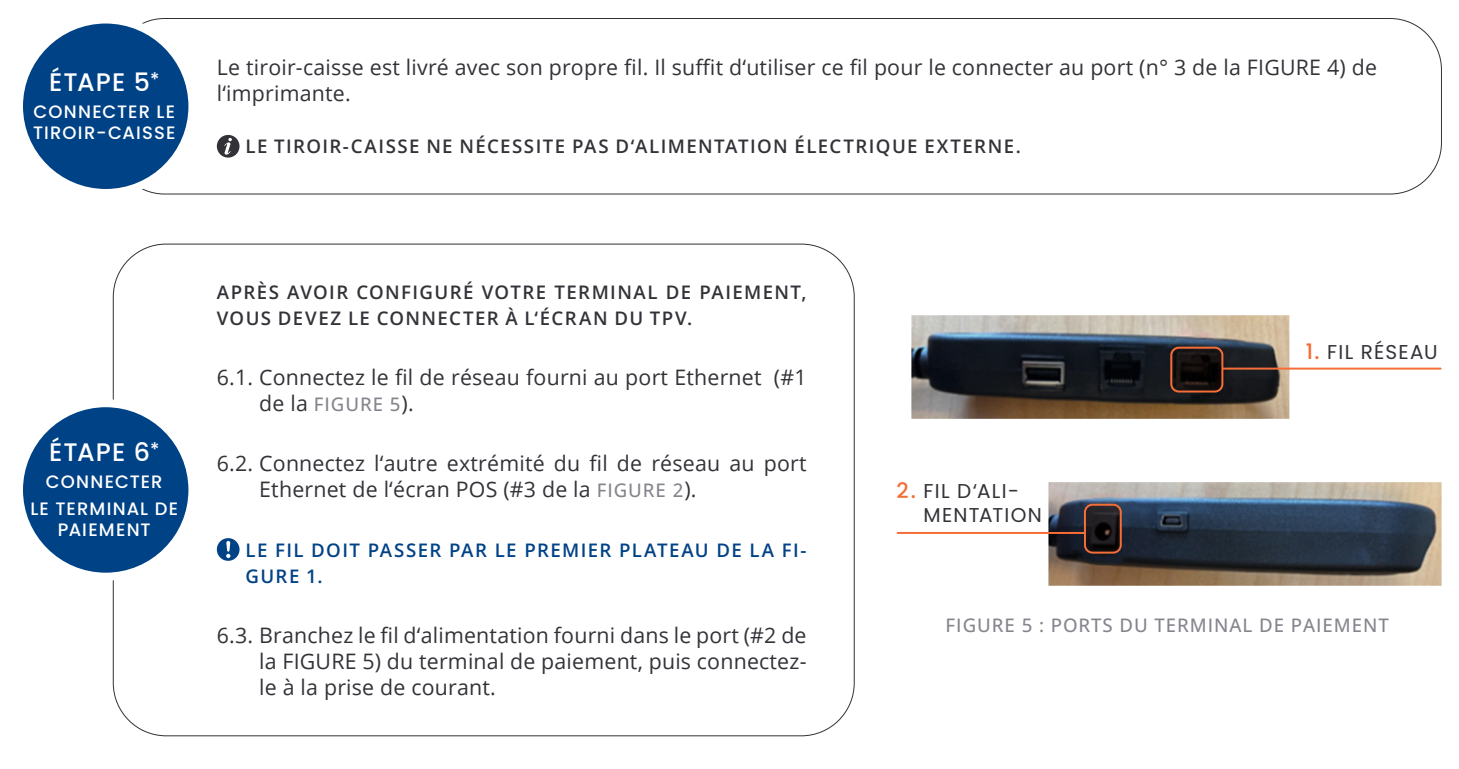

REMETTEZ LE COUVERCLE DU CHEMIN DE CÂBLES EN PLACE, ET VOTRE INSTALLATION MATÉRIELLE DISH POS LITE EST TERMINÉE !

## Configuration du logiciel – **Obligatoire**

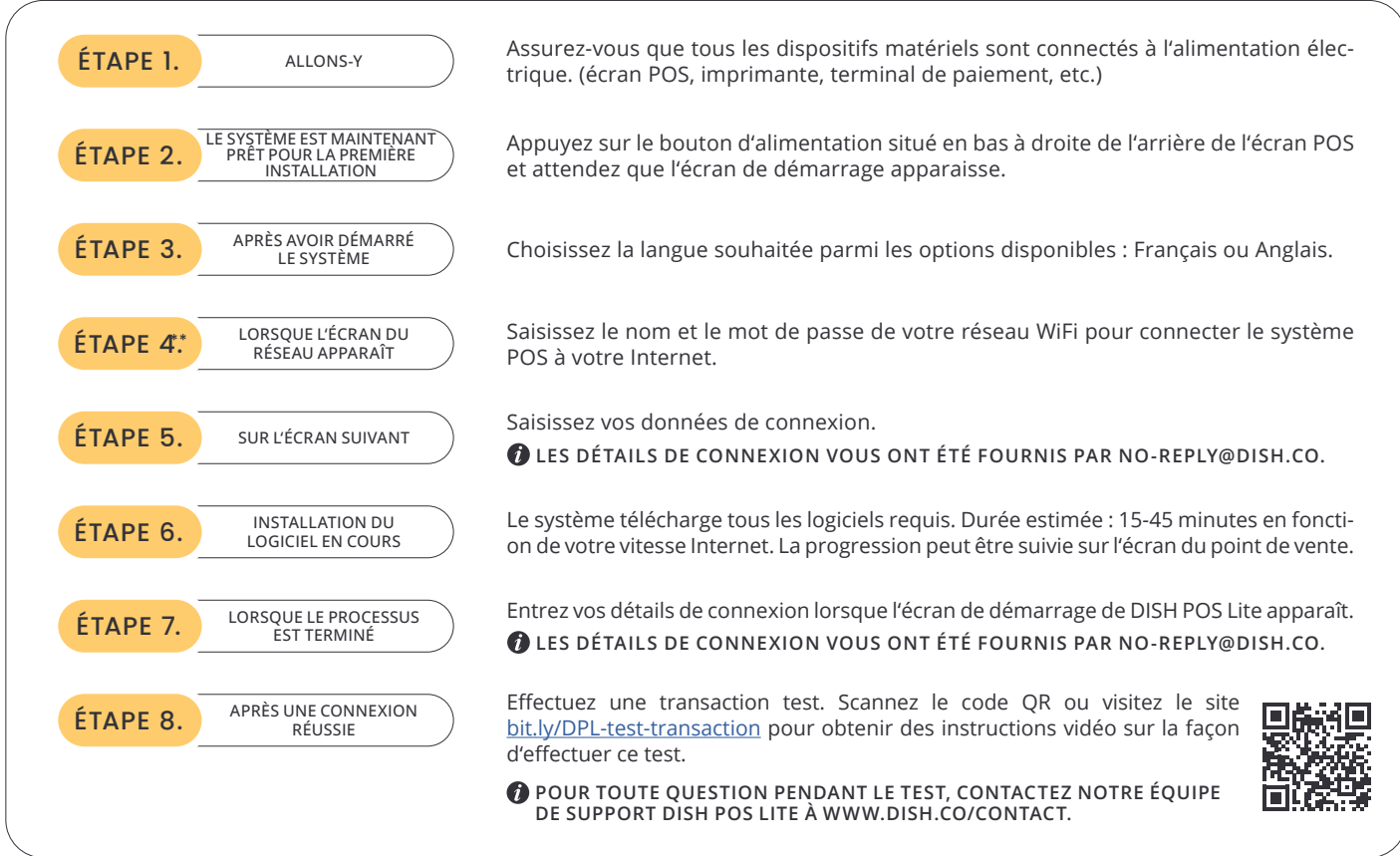

## VOTRE DISH POS LITE EST MAINTENANT PRÊT À L'EMPLOI !